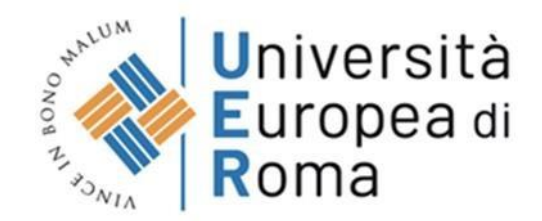

## **NORME REDAZIONALI INDICATIVE PER LA STESURA DELLA TESI DI LAUREA**

### **ORGANIZZAZIONE DELLA TESI**

L'elaborato sia di tipo compilativo sia empirico deve essere redatto seguendo la struttura e l'ordine di seguito riportati:

- **Frontespizio** (un esempio è riportato in dispensa)

- **Abstract**
- **Indice** (suddiviso in: generale, tabelle e figure e numerati con numeri romani)

- **Introduzione** (presupposti teorici e obiettivi) seguita dai successivi capitoli (Capitolo I, II, III

ecc…). Nel caso di una tesi empirica i successivi capitoli sono articolati come segue:

**Metodo e tecniche** (descrizione dei partecipanti, degli strumenti utilizzati, procedure elaborazione dati, procedure raccolta dati) (Capitolo II);

**Risultati** (Capitolo III);

**Discussione e conclusioni** (Capitolo IV);

- **- Appendici** e **materiali supplementari** (se opportuni)
- **- Bibliografia**

Se pertinente all'organizzazione del lavoro, la tesi può essere suddivisa in parti (Parte prima, Parte seconda, …). Questa suddivisione può essere utile qualora si tratti un argomento specifico che sia preceduto da una presentazione più generale del contesto di riferimento che ne inquadra il problema. È utile organizzare il testo in paragrafi e in sottoparagrafi nel caso in cui vengano fatti frequenti rimandi intratestuali.

Per identificare un paragrafo si utilizza il richiamo a tutte le componenti superiori fino al capitolo *(es. 5.2.4. è il sottoparagrafo 4 del paragrafo 2 del capitolo 5).*

### **FORMATO DELLA TESI**

È consigliabile carattere Times New Roman, corpo del testo 12 e interlinea 1.5.

I margini devono essere uniformi: 2.54 per tutti i margini: superiore, inferiore, destro e sinistro.

Si ricorda che l'impostazione della pagina deve essere impostata tenendo in considerazione anche il margine rilegatura a sinistra di 2 cm. L'elaborato deve presentarsi graficamente uniforme e tutte le pagine devono essere numerate (comprese quelle di eventuali figure, tabelle e grafici).

Una pagina può presentare *testo, infratesto* e *note a piè di pagina*.

L'uniformità dei criteri è condizione fondamentale di un lavoro scientifico.

### *Riassumendo*:

- **Carattere**: Times New Roman
	- ➢ "Capitolo I, II…" (Punti: 16 Grassetto) (Allineamento: Centrato)
	- ➢ "Paragrafo 1, 1.1, 1.2…" (Punti: 14 Grassetto) (Allineamento: a sinistra)
	- ➢ "Testo" (Punti: 12 Normale); (Allineamento: Giustificato); (Interlinea: 1,5)
- **Pagina:**
	- $\triangleright$  Margini (tutti): 2.54
	- $\triangleright$  Interlinea: 1.5
	- $\triangleright$  Dimensioni foglio: A4 (21 x 29,7)

### **FRONTESPIZIO**

Il frontespizio (posto in copertina) dovrà indicare:

- Università Europea di Roma;
- Corso di Laurea in …..;Indirizzo in…….
- Tesi di Laurea in….;
- Settore scientifico disciplinare;
- Titolo della tesi;
- Nome del relatore;
- Nome del correlatore (per la Laurea Magistrale);
- Nome del laureando;
- Anno accademico cui afferisce la sessione di laurea.

Al termine del presente documento viene allegato (allegato 1) un esempio di frontespizio.

#### **NB: VERRANNO ACCETTATE SOLAMENTE LE TESI RILEGATE IN PELLE E FIRMATE DAL DOCENTE RELATORE E, SOLO PER LA MAGISTRALE, CORRELATORE**

### **CAPITOLI**

I titoli dei capitoli devono essere:

- $\triangleright$  posti ad inizio pagina;
- ➢ centrati;
- ➢ numerati progressivamente con numeri romani e seguiti dal titolo (I, II, III, IV, ecc.);
- ➢ sia il numero sia il titolo devono essere di grandezza 16 punti, in grassetto, centrati.

### **PARAGRAFI**

I paragrafi devono essere numerati progressivamente con numeri arabi seguiti dal punto e dal titolo. Sia il numero, sia il titolo devono essere di grandezza 14 punti, in grassetto, allineati a sinistra, rientranti di uno spazio di tabulazione.

I sottoparagrafi (grandezza 12 punti) devono essere numerati progressivamente all'interno del paragrafo, sempre in numeri arabi, dal titolo in grassetto e rientranti di uno spazio di tabulazione (cm. 1).

# **CITAZIONI BIBLIOGRAFICHE ALL'INTERNO DEL TESTO, CITAZIONI E NOTE A PIÈ DI PAGINA**

I richiami bibliografici possono essere inseriti nel testo tra parentesi tonde, indicando cognome dell'autore – virgola – anno di pubblicazione (seguito da lettere progressive in caso di più pubblicazioni degli stessi autori nello stesso anno)

Esempio:

(Dodge, 1993)

(Caprara 1992a, 1992b, 1992c).

Più richiami possono essere inseriti nella stessa parentesi, separati con un punto e virgola

Esempio: (Caprara 1992a, 1992b, 1992c; Caprara e Pastorelli 1993; Caprara e Zimbardo 1994).

- (Cloninger, 1987, p.575) a seguito di una citazione esatta

Se vengono citati insieme più lavori, di uno stesso autore o di autori diversi, vanno sempre divisi dal punto e virgola, nel primo caso elencati per data, nel secondo in ordine alfabetico:

- (White, 1989, 1991)

- (Brown, 1987; Yellow & Red, 1990).

In tabella seguono esempi di come riportare le prime citazioni e le successive sia nel testo che in parentesi in base al numero di autori:

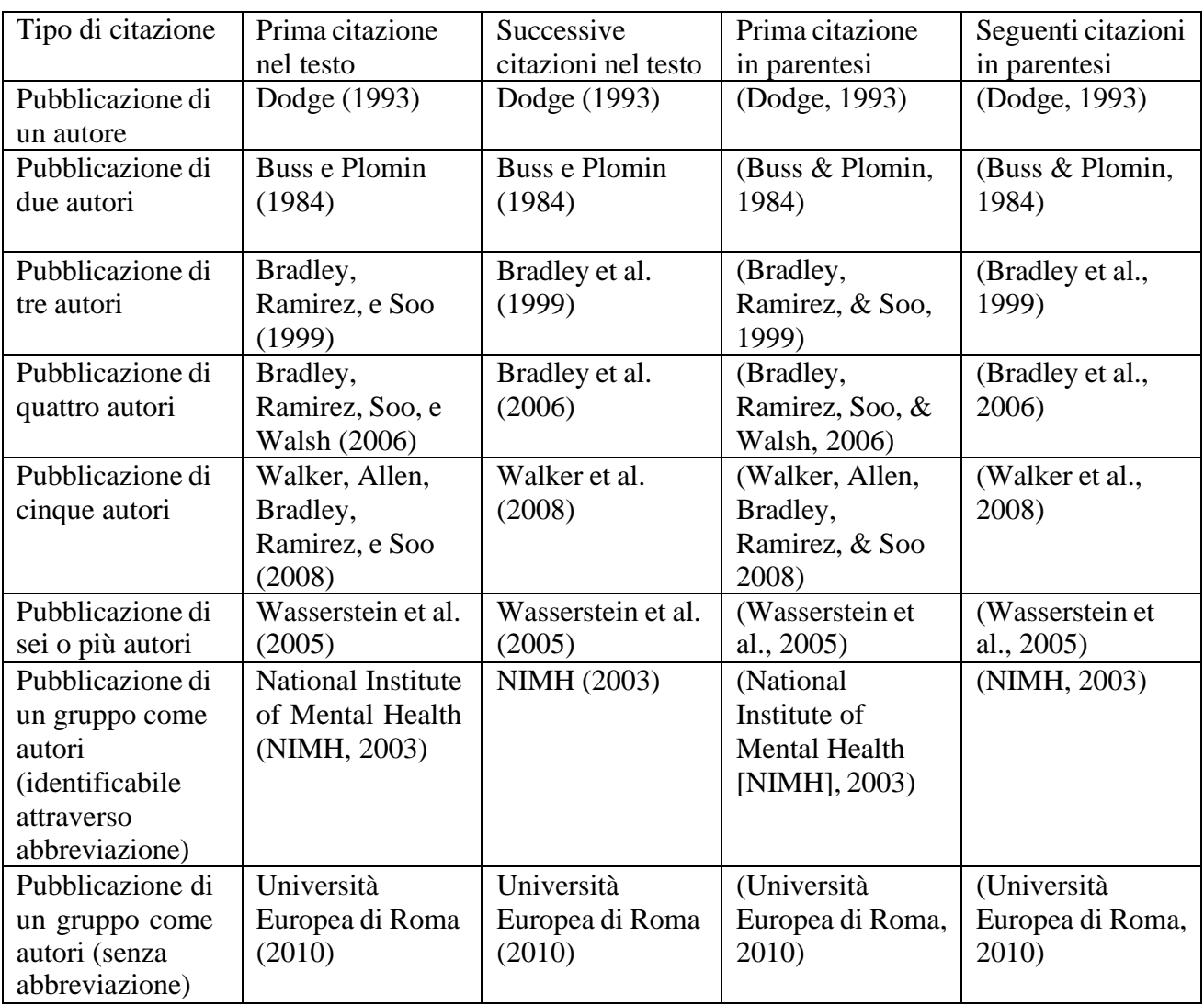

Nel caso si preferisca mettere il richiamo bibliografico in nota: il nome dell'autore è seguito dal nome dell'opera, dal luogo di edizione e dall'anno di pubblicazione.

Ad esempio:

G. Bolaffi (1996). *Una politica per gli immigrati*, Bologna: Il Mulino. (pp. 455-475)

Le note al testo, sintetiche, devono essere numerate consecutivamente e riportate a piè di pagina (esempio: 1. Testo della nota).

Il numero della nota nel testo va scritto in esponente con carattere più piccolo es.....<sup>1</sup>.

(ogni programma di videoscrittura ha una funzione apposita per inserire le note a piè di pagina).

Le *citazioni bibliografiche* vengono inserite per indicare l'origine di un'affermazione, di un dato o di una figura, per avvalorare la tesi esposta o per segnalare una critica alla stessa, per rimandare a fonti che trattano gli aspetti menzionati. La citazione deve essere il più possibile analitica per permetterne la verificabilità.

Le *citazioni brevi* o che non richiedono particolare risalto vanno incorporate nel testo con virgolette di inizio e di fine ("….."). Le citazioni ampie o d'importanza rilevante possono essere messe in infratesto in corpo minore, precedute e seguite da una riga di spazio che le separi dal corpo del testo, senza virgolette. Il testo citato può anche avere dei margini superiori al corpo del testo (rientro).

Le *omissioni* all'interno di citazioni vanno indicate con tre puntini all'interno di parentesi quadre […], separate dal testo con uno spazio.

Dopo la citazione viene posto il richiamo di nota in apice utilizzando il comando *inserisci note a piè di pagina.* Il richiamo viene messo dopo le virgolette o le parentesi, ma prima dell'eventuale segno interpuntivo. Per le citazioni all'interno della citazione si utilizzano gli apici semplici ('…..').

Le note a piè di pagina riportano generalmente:

- La fonte della citazione;
- Informazioni aggiuntive rispetto a quanto detto nel corpo del testo;
- La traduzione di una citazione.

La numerazione delle note deve essere progressiva, capitolo per capitolo.

### **TABELLE**

Le tabelle devono essere numerate consecutivamente con numeri arabi. L'intestazione deve essere indicata come segue:

### **Tabella x**

*Stime della disoccupazione effettuate mensilmente per aree geografiche per l'Italia* (Inserire tabella di riferimento)

### **FIGURE E GRAFICI**

Le figure devono essere numerate consecutivamente con numeri arabi. L'intestazione deve essere indicata come segue:

(Inserire figura di riferimento)

**Figura xx**. *Funzione integrata di rischio suddivisa per genere*

### **BIBLIOGRAFIA**

- ➢ Nella bibliografia viene riportato prima il cognome e poi, separato da una virgola, l'iniziale puntata del nome (dei nomi),
- ➢ l'elenco dei testi segue l'ordine alfabetico per cognome dell'autore;
- ➢ in presenza di più opere dello stesso autore si segue l'ordine cronologico di pubblicazione e si aggiunge una lettera progressiva subito dopo l'anno (ad es. 2005a, 2005b);
- ➢ se si tratta di un curatore, viene indicato di seguito al nome, tra parentesi, "a cura di", per es.
- Giglioli Pier Paolo (a cura di) (1973), *Linguaggio e società*, Bologna: Il Mulino.

Esempi:

Elliot, A. J., & Church, M. A. (2003). A Motivational analysis of defensive pessimism and selfhandicapping. *Journal of personality, 71*(3), 369-396.

Chan, D. W. (in press). Perceived emotional intelligence and self-efficacy among Chinese secondary school teachers in Hong Kong. Personality and Individual Differences.

Libri:

Moscovici, S. (1961). La psychoanalise, son image son public. Paris: Puf.

Libri "a cura di":

Caprara, G. V. (Ed.). (2001). *La valutazione dell'autoefficacia*. Trento: Erickson.

Relazioni a Convegni o poster:

Woolfolk-Hoy, A. (2000, June). *Changes in teacher efficacy during the early years of teaching*. Paper or poster presented at the annual meeting of the American Educational Research Association, New Orleans.

Contributi in una raccolta o antologia:

Bandura, A. (2000). Cultivate self-efficacy for personal and organizational effectiveness. In E. A. Lock (Ed.), *Handbook of principles of organizational behavior* (pp. 120-136). Oxford, UK: Blackwell.

Autore, A. A. (1989). Titolo del capitolo. In E. Smith (Ed.), *Titolo del libro* (pp. 21-22). Trento: Erikson

Per la stesura del lavoro di tesi fare riferimento alle norme redazionali del Publication Manual – Sixth Edition (Apa, 2010).

Alcune fotocopie del manuale sono disponibili per i docenti presso la Segreteria di Psicologia.

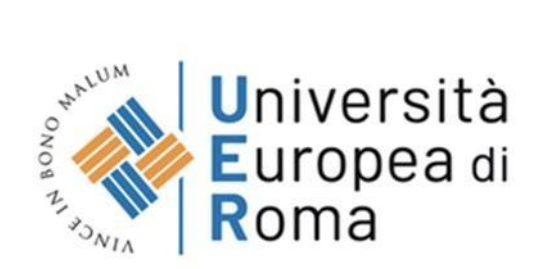

# Corso di Laurea Triennale in *Scienze e tecniche psicologiche* Indirizzo in *Psicologia del lavoro e delle organizzazioni/Psicologia clinica e di comunità*

Tesi di Laurea in (Settore scientifico disciplinare)

*Titolo tesi*

RELATORE

PROF. Nome e Cognome del Docente

CANDIDATO Nome e Cognome del Laureando NUM. di MATRICOLA

ANNO ACCADEMICO …. - ….

Corsodi Laurea Magistrale

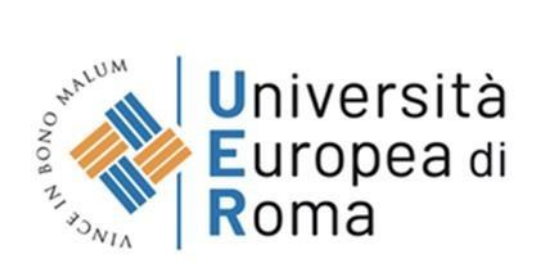

# Corso di Laurea Magistrale in Psicologia

Indirizzo in *Psicologia del lavoro e delle organizzazioni/Psicologia clinica e di comunità/Neuroscienze cliniche/Psicologia e psicopatologia dello sviluppo*

Tesi di Laurea in (Settore scientifico disciplinare)

*Titolo tesi*

RELATORE

PROF.

Nome e Cognome del Docente

**CORRELATORE** PROF.

Nome e Cognome del Docente

CANDIDATO Nome e Cognome del Laureando NUM. di MATRICOLA